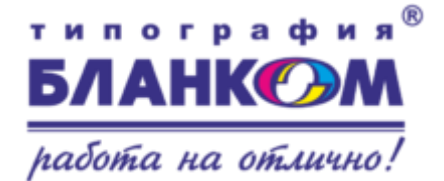

# **ТРЕБОВАНИЯ К ФАЙЛАМ ДЛЯ ШИРОКОФОРМАТНОЙ И ИНТЕРЬЕРНОЙ ПЕЧАТИ**

## **1. Форматы файлов:**

**\*.TIFF** (цвета в цветовой модели CMYK).

## **\*.CDR** (цвета в цветовой модели CMYK) - Corel Draw (**версия 16** и ниже).

Предоставление макетов в растровом формате TIFF является лучшей гарантией от неожиданных изменений в файле в процессе печати. Не забывайте что при растрировании векторного файла формата \*.CDR, возможна потеря некоторых элементов, поэтому нам удобнее (а Вам спокойнее) принимать файлы сразу в растрированном виде. TIFF - это оптимальный формат.

## **2. Разрешение растровых изображений (при размере 1:1):**

- 0,5x0,5 m 100 dpi
- 1,2x1,8 m 70 dpi
- $2.0x3.0 m 60$  dpi
- 3,0x6,0 m 40 dpi
- 6,0x9,0 m 25 dpi
- свыше 18-20 dpi

Для интерьерной печати - Максимально допустимое разрешение файла для печати - 300 dpi.

Данное разрешение распространяется как для растровых изображений формата \*.TIFF, так и на внедрѐнную растровую графику в Adobe Illustrator, Corel Draw и Macromedia Freehand.

## **3. Требования к растровым изображениям:**

- Цветовая модель файлов СМУК.
- Все слои изображения должны быть сведены в единый слой **Background.**
- Без альфа-каналов (Channels), путей (Paths) и компрессии (LZW, ZIP и др.).

#### **4. Требования к векторным форматам:**

- Файл должен быть в масштабе 1:1
- Все шрифты в файлах векторных форматов должны быть переведены в кривые. Если Вы сделали макет в Corel Draw, экспортируйте его в формат \*.TIFF (CMYK) или \*.EPS. Просмотрите файл в растровой программе (Adobe Photoshop) для исключения возможности ухода цвета.
- Применяемые в файлах эффекты должны быть растрированы (не растрированные эффекты и тени могут привести к некорректному выводу на печать и искажению изображения).
- При предоставлении макета 1:10 (возможно в качестве меры по уменьшению размера файла при пересылке по электронной почте, не забывайте указывать масштаб в таком случае) проследить, чтобы в контурах (обводках) была установлена опция – **Scale with image** (масштабировать с изображением).

#### **6. Требования к цвету:**

Критерием определения цвета служит не принтерная распечатка и не отображение макета на мониторе компьютера, а процентное соотношение цвета (CMYK) в каждой конкретной точке изображения.

Чёрный цвет должен быть составным по СМҮК! (C=30% M=30% Y=30% K=100%).

Кроме того, мы вам рекомендуем заказать цветопробу, иначе претензии по цветам не принимаются.

#### **7. Носители информации:**

Файлы принимаются на flash-носителях. Также возможен прием файлов, с размером не более 10mb, по электронному адресу.